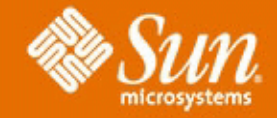

# **HPC Visualization On the Grid**

### **W. Dean Stanton**

*Sr. Staff Engineer, Advanced Visualization, Sun Microsystems*

#### *Linda Fellingham, Ph. D. Manager, Advanced Visualization and Graphics, Sun Microsystems*

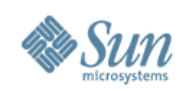

#### **Understanding Huge Data Sets Requires Interactive Visualization But visualization is hardware intensive**

- Big data clogs networks
- Requires lots of memory
- Requires lots of CPU power
- Graphics accelerators need lots of power and cooling
- Workstations inadequate?
- And who wants to work near the heat and noise?

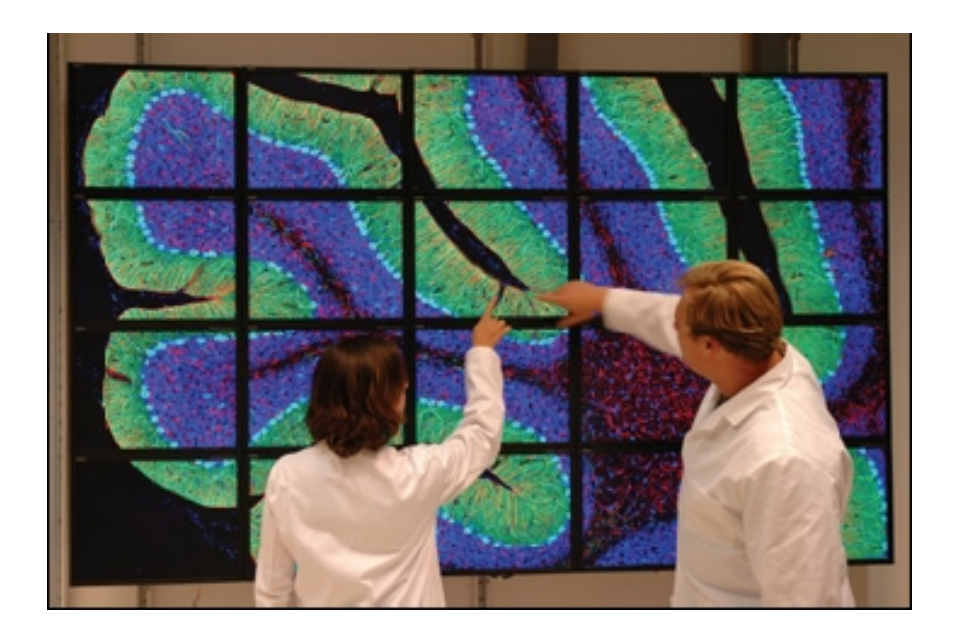

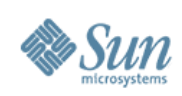

# **Change the Model**

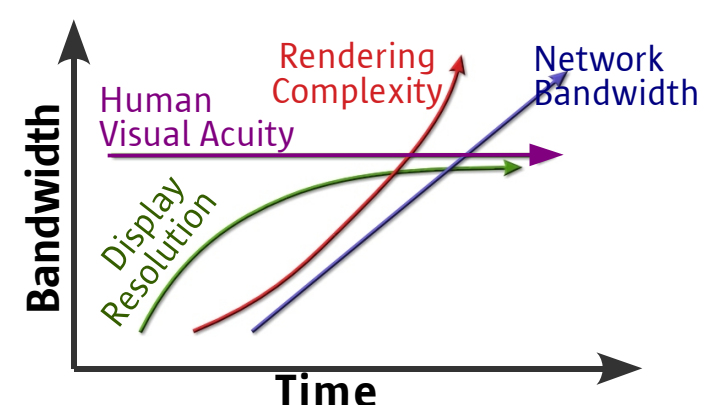

#### **Share Visualization on the Grid over the Network**

- Big Data
- **Big Memory**
- Secure
- **Graphics** Power
- CPU Power
- Keep heat and noise in the server room
- Send images over network
- Share the cost

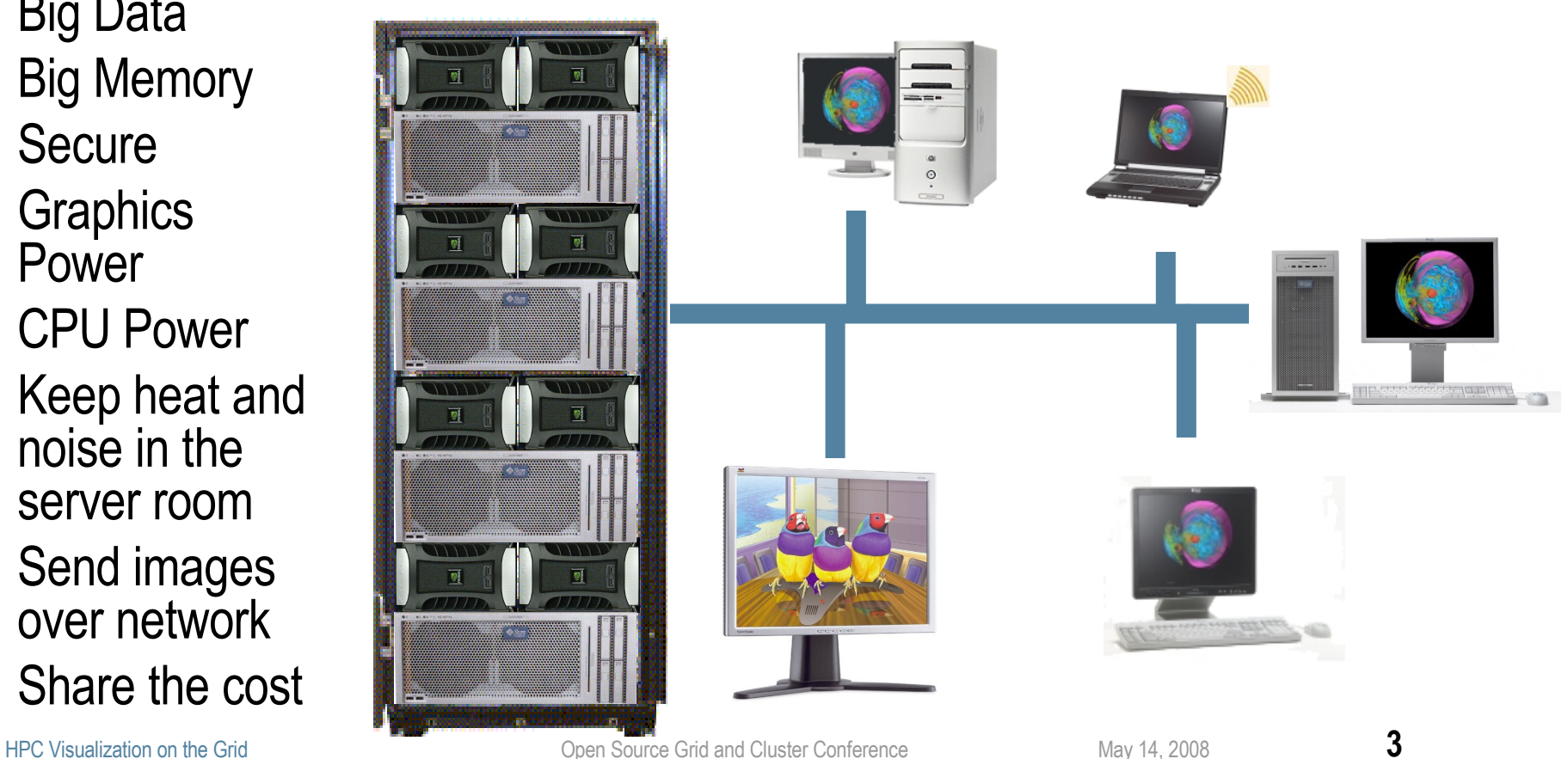

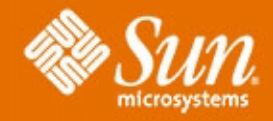

# **Agenda:**

- **· Scalable Visualization Solutions**
- **· Shared Visualization Software**
- **· Integration with Sun Grid Engine**

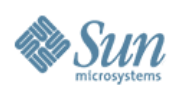

# **Sun Scalable Visualization Solutions**

**Graphics servers support multiple graphics devices to drive:**

- **Higher performance**
- **Higher image quality**
- **Higher resolution**

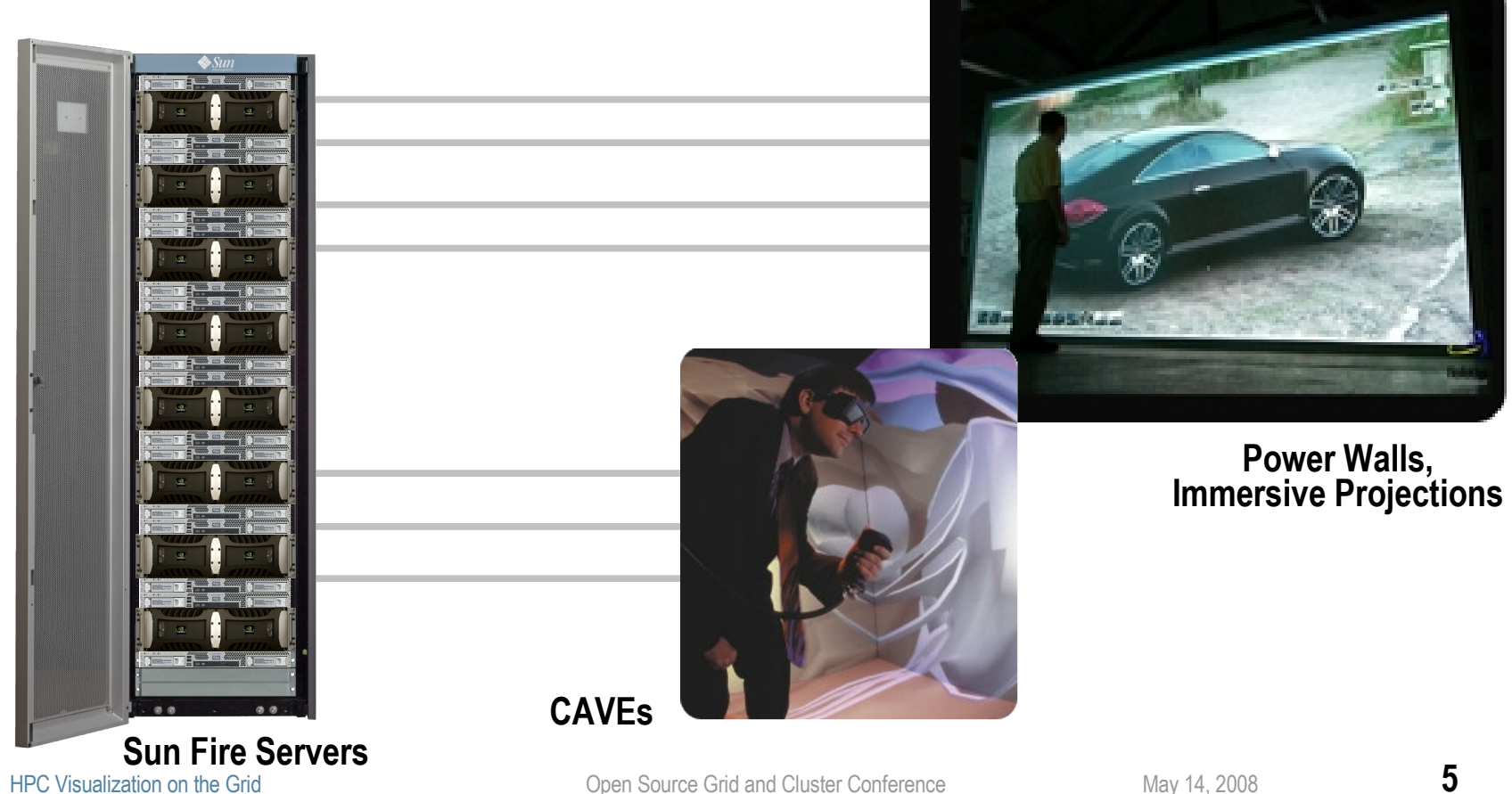

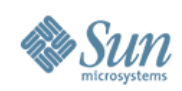

## **Scalability Problem 1: Servers**

- Servers have lots of processors and memory, but do not have adequate space, power, or cooling for a high-end 3D graphics accelerator
- Solution 1:
	- > Get the graphics card(s) out of the system
- Hardware Technology
	- > NVidia's Quadro® Plex Visual Computing Systems

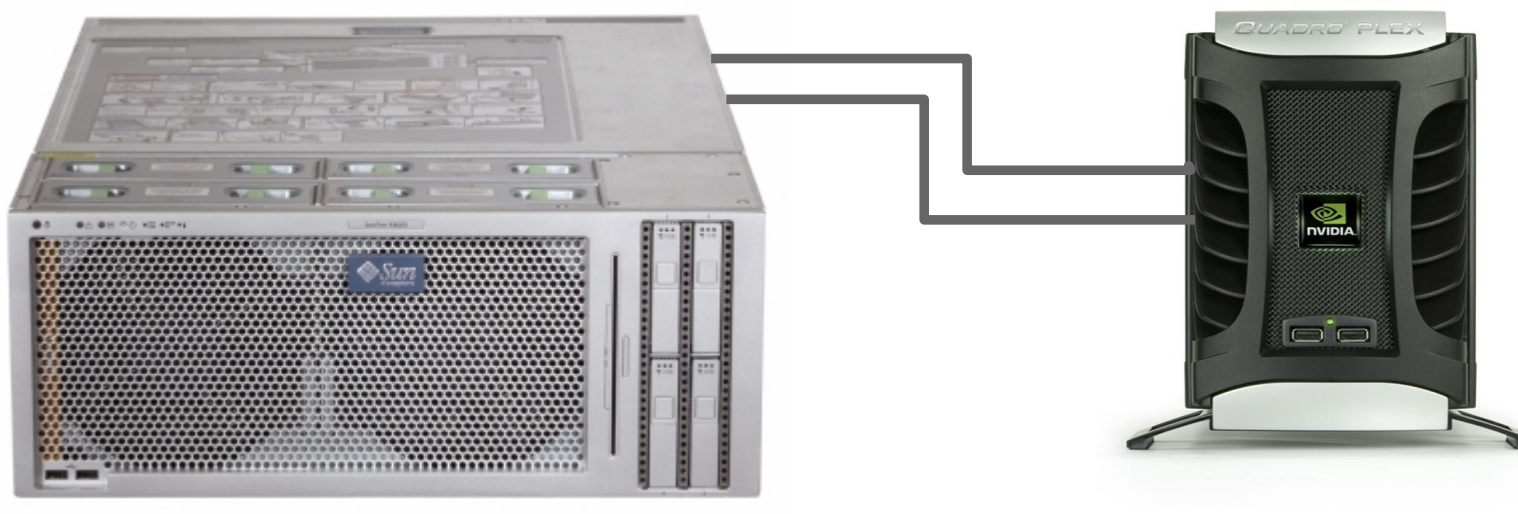

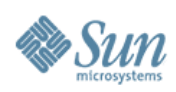

# **Scalability Problem 2: Lots of Screens**

- Need to view applications across many screens, in order to view adequate detail
- Solution 2:
	- > Distribute the rendering across many systems (sort first)
	- > High-bandwidth, low-latency interconnects (InfiniBand or 10gigE)
- Open Source Software: Chromium or OpenSceneGraph

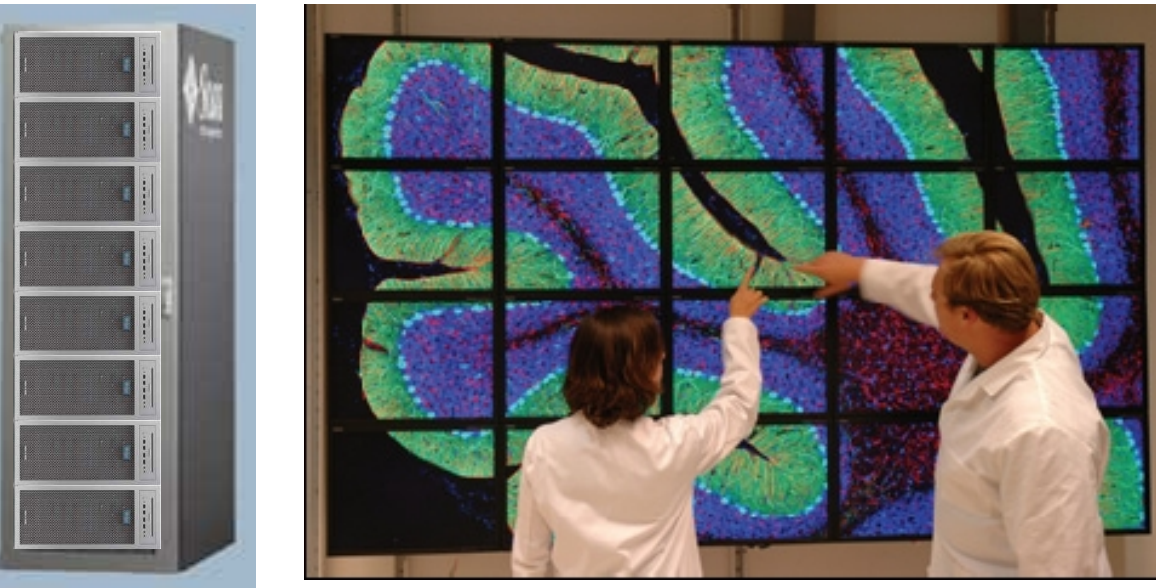

HPC Visualization on the Grid **T** Open Source Grid and Cluster Conference May 14, 2008

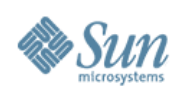

# **Scalability Problem 3: Performance**

- Performance can be too slow for very large data sets
- Solution 3
	- Break the problem up and distribute the rendering to multiple render nodes, and reassemble on the head node (sort last)
- Open Source Software Technologies:

> Paraview (Parallel Visualization Appplication) or Chromium (with work)

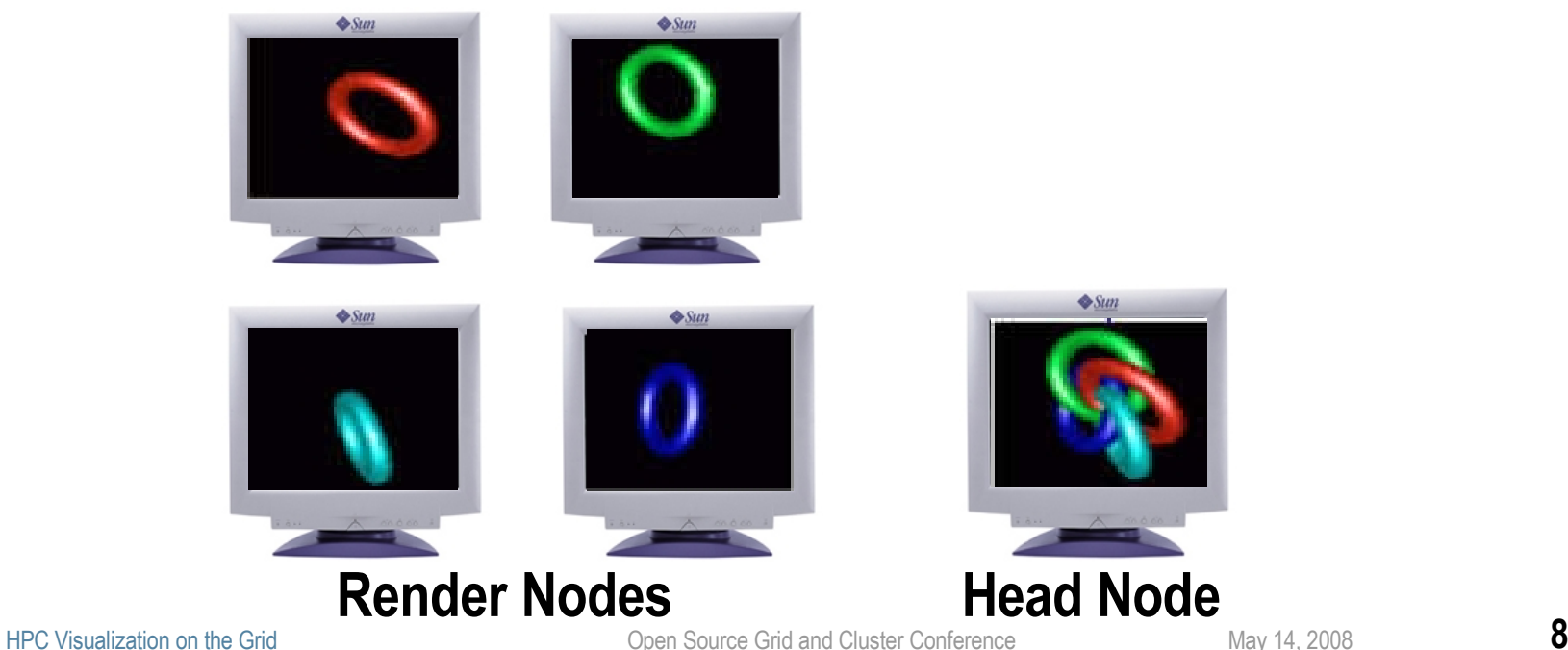

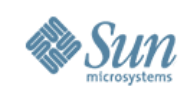

## **Software Details**

- Scalable Visualization 1.1 software supports:
	- > Red Hat Linux (RHEL 4U2-5 and RHEL 5/5.1)

> SLES 10

- > Solaris 10 Update 3 or 4
- Complete Open Source software stack
	- > Chromium, MVAPICH2, OFED, OpenSceneGraph, Paraview
	- > Sun added value:
		- > Pre-built binaries, tested for interoperability
		- > Installation scripts and configuration files
		- > Wrappers for greater ease of use
		- >MPI protocol added as a Chromium interconnect
		- > Supported on Sun hardware
		- > Free download for Solaris at [OpenSolaris.org/os/project/visualization-hpc/](http://wwwOpenSolaris.org/os/project/visualization-hpc/)

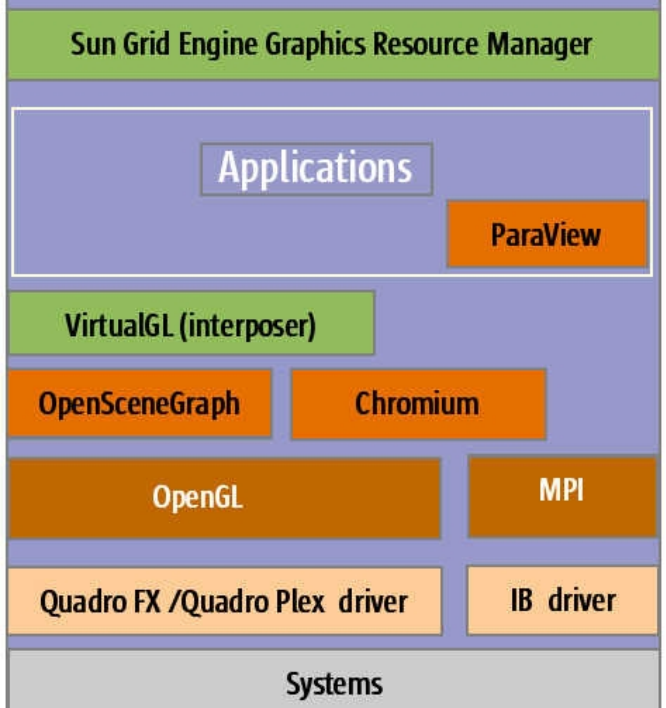

#### **Sun Shared Visualization Software**

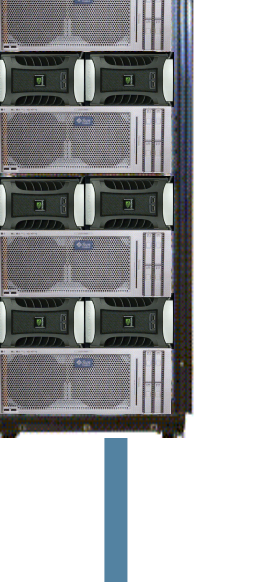

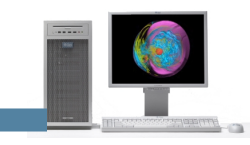

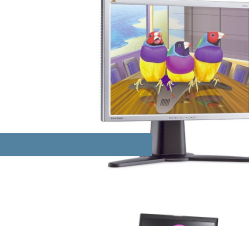

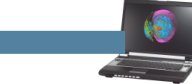

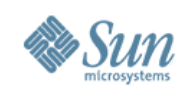

### **The Shared Visualization Model**

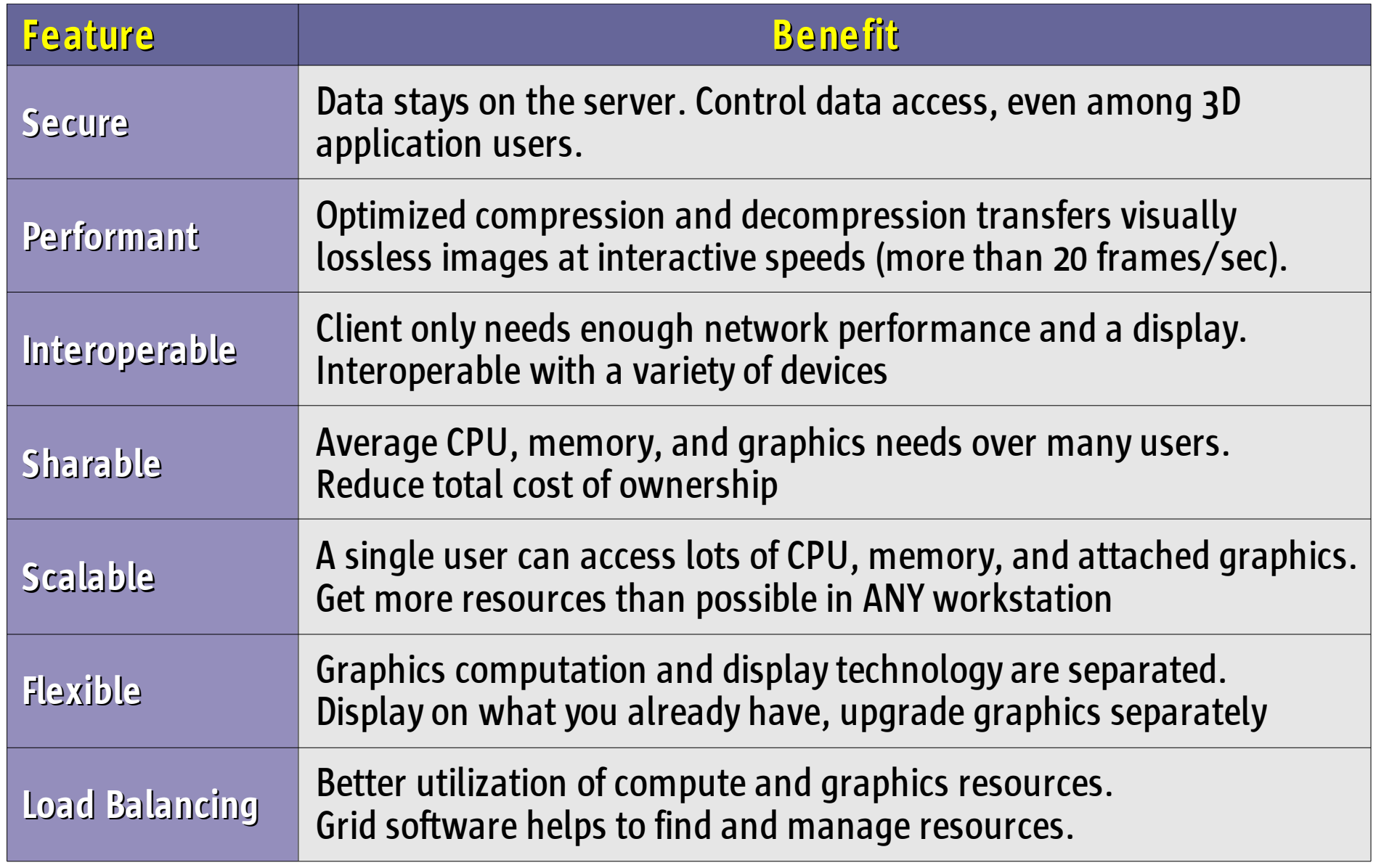

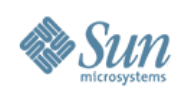

#### **Sun Shared Visualization Software Transparent Remote Access to 3D Applications**

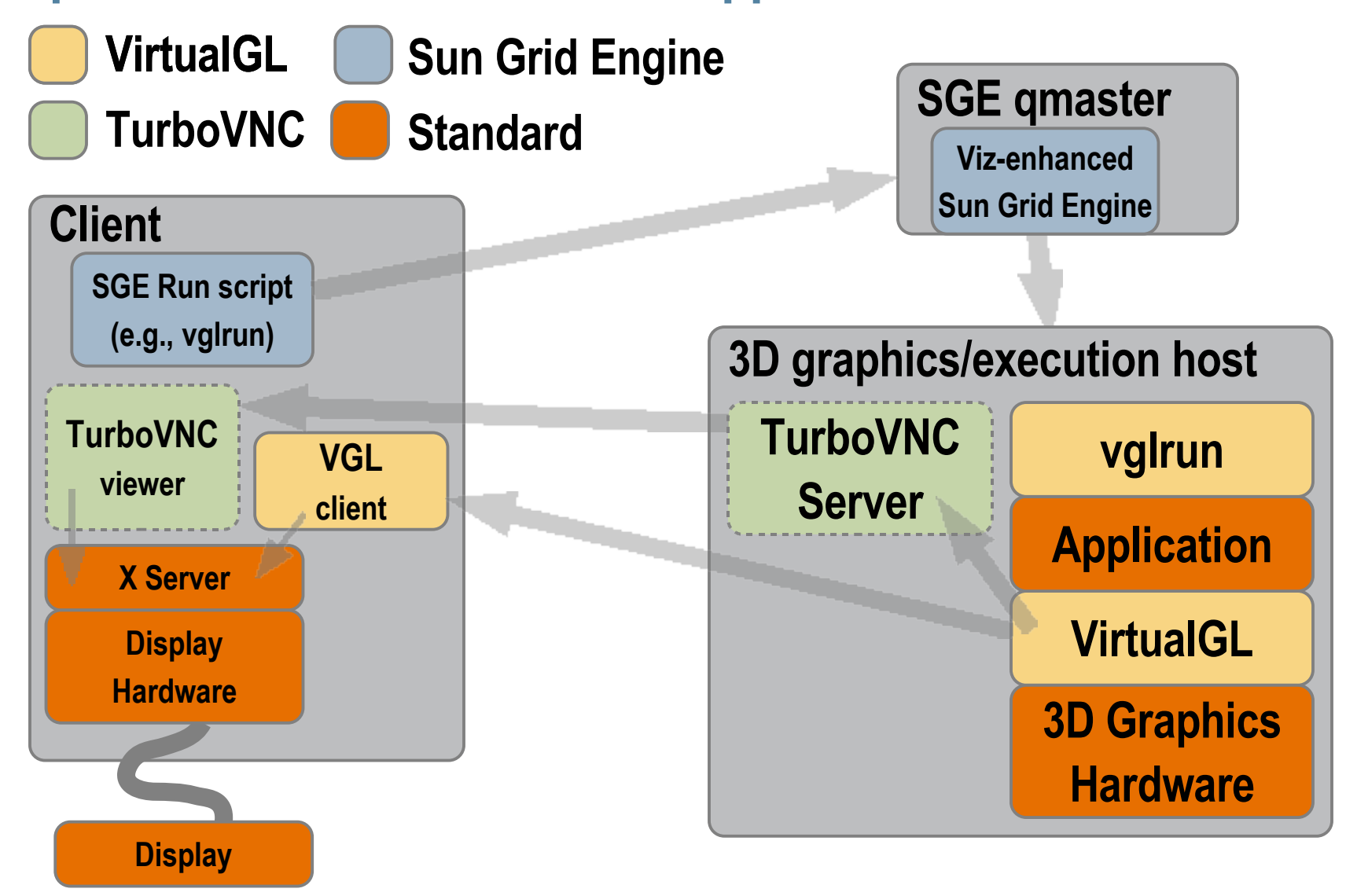

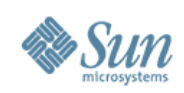

# **VirtualGL**

#### • Purpose

> Allows OpenGL applications which were designed to run and display on the same system to efficiently and transparently run on one system and display on another.

#### • Components

- > "Middleware" software for Linux and Solaris servers
- > Platform-optimized Image compression technology
- > Various data transport methods
- > vglclient program decompresses and displays the images
	- > Clients for Solaris, Linux, Windows, Mac OS X
- > Sun Ray ultra thin clients
- Open source software project sponsored by Sun

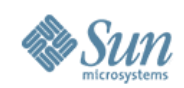

## **Remote Graphics In the Past**

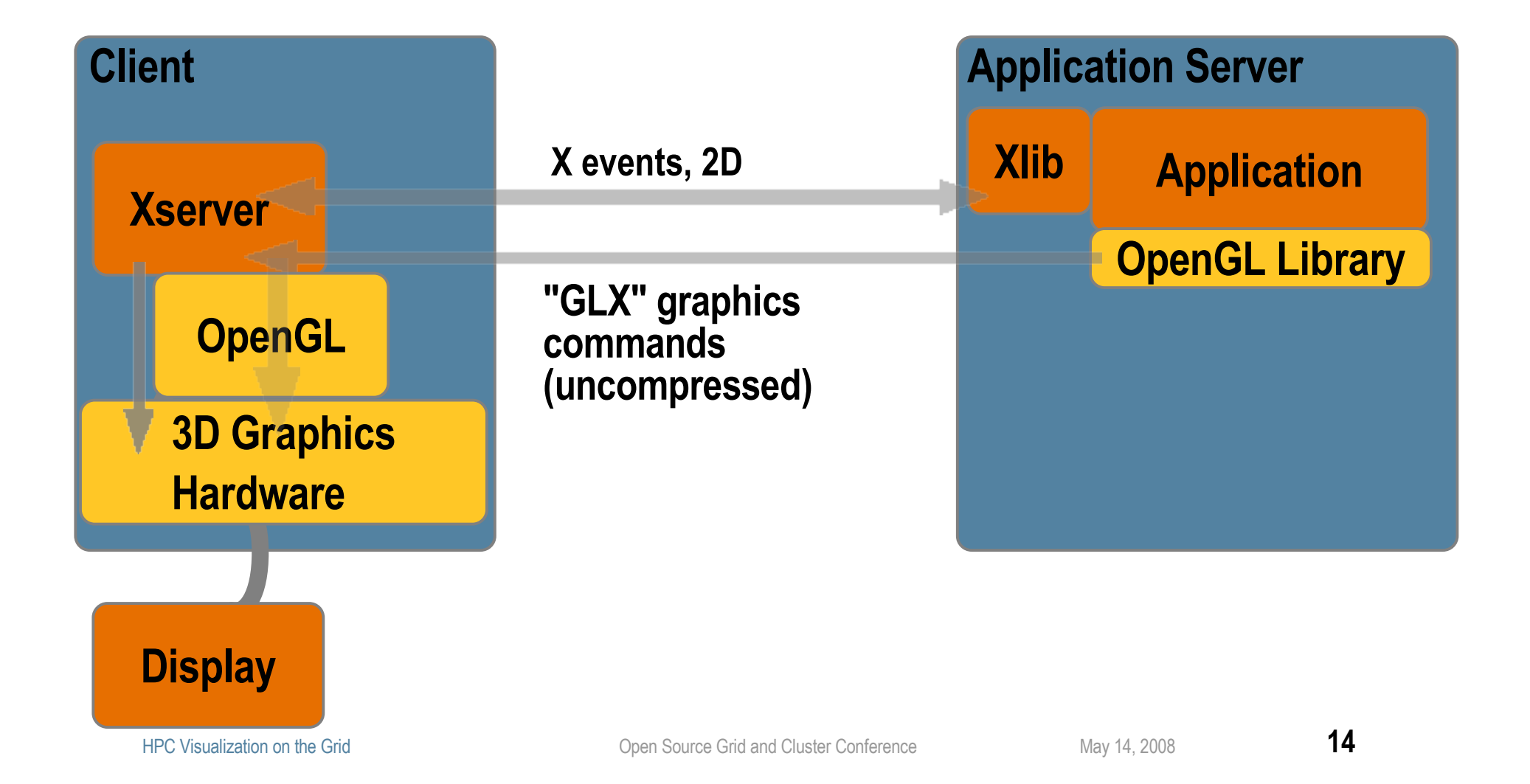

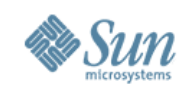

# **Remote Graphics Using VirtualGL**

#### client% **vglconnect my\_server** server% **vglrun my\_application**

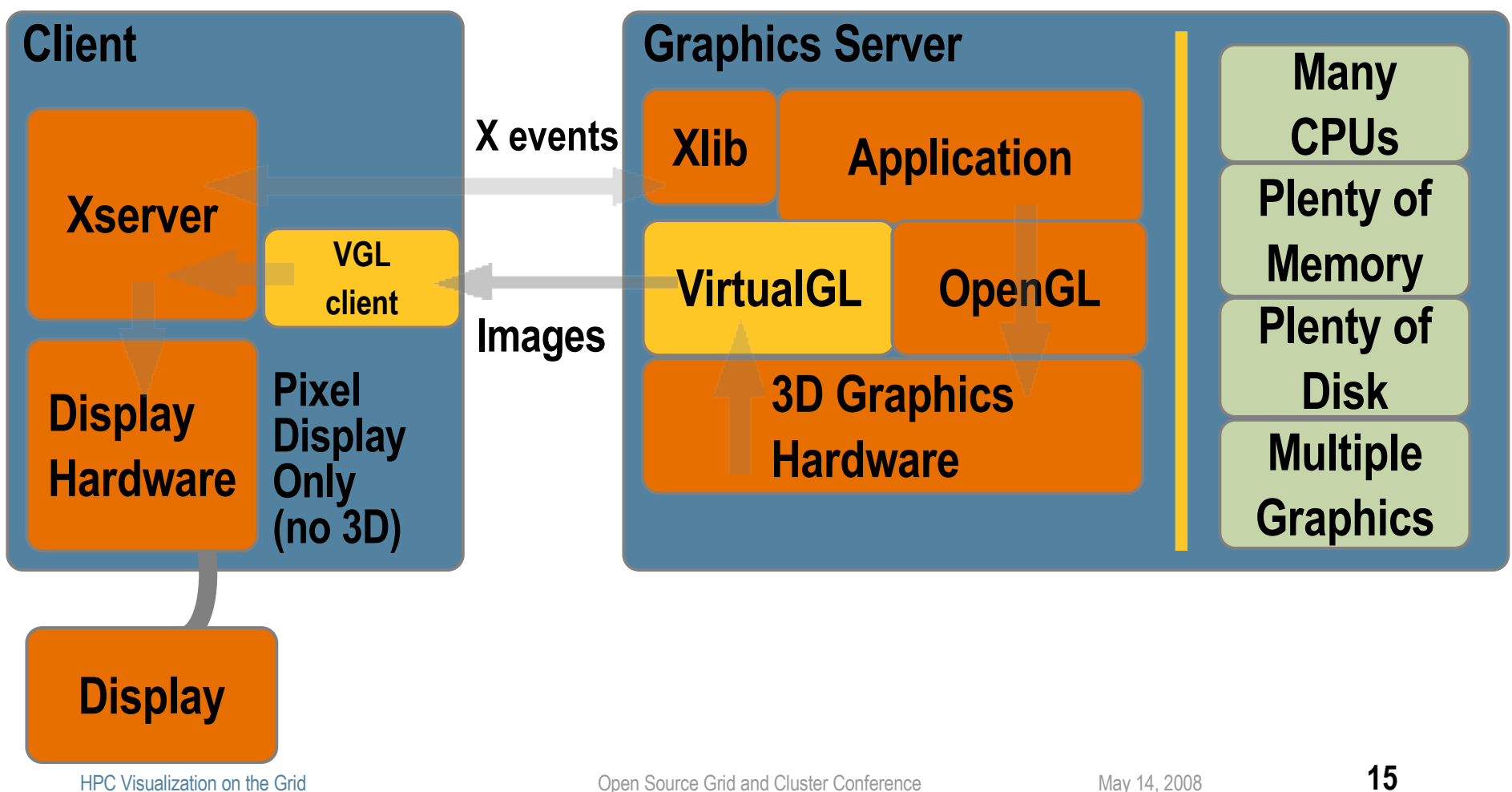

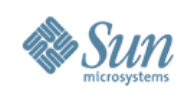

## **Standard Remote X**

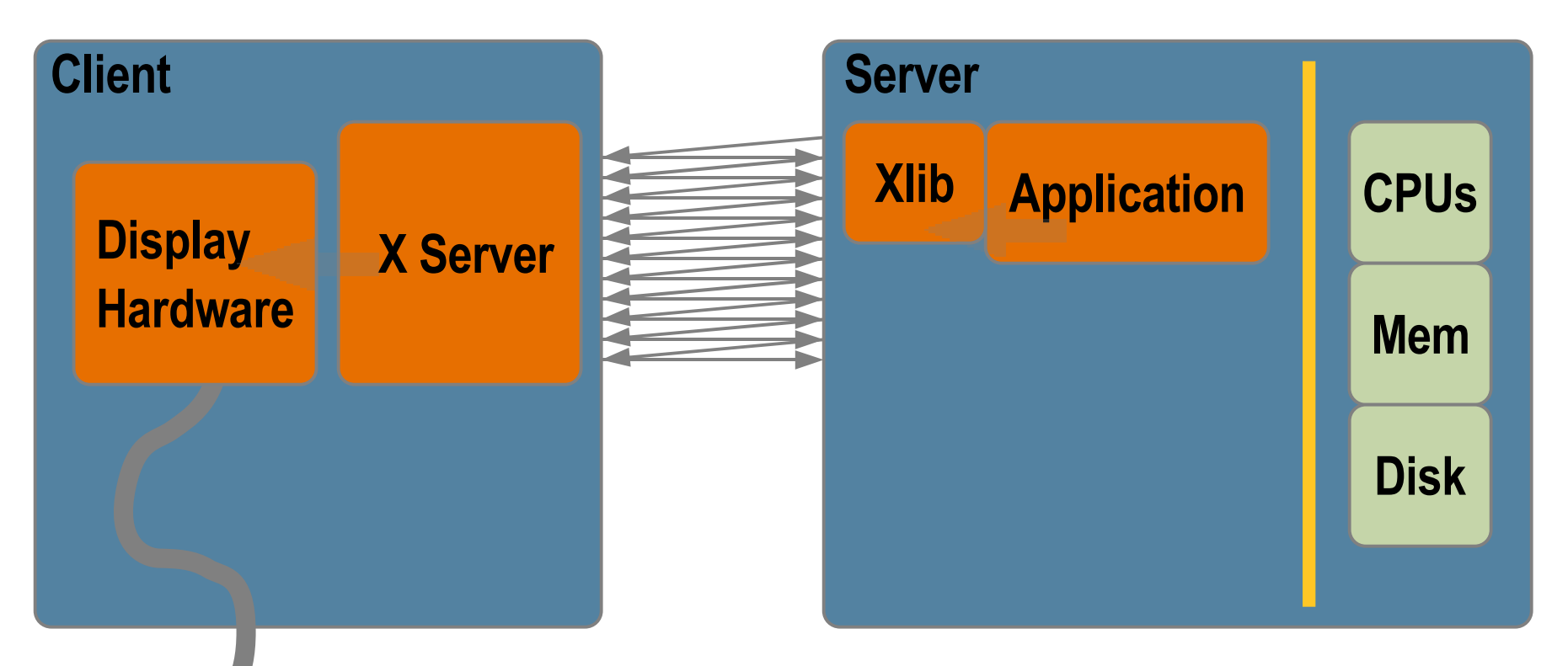

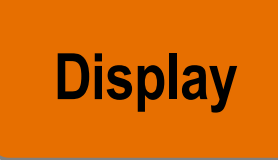

#### **Lots of back and forth communication Sensitive to latency**

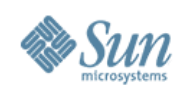

# **TurboVNC**

**Latency Tolerant Remote Visualization with Collaboration**

- Purpose
	- > Allows X applications which were designed to run and display on the same system (or on low latency networks) to transparently run on one system and display on another.
	- > Also enables collaboration by allowing more than one client system to display the X session.
- Open source project sponsored by Sun
	- > Derived from TightVNC but uses same optimized image compression technology as VirtualGL.
	- > Interoperable with other VNC viewers, including Java-based WebVNC

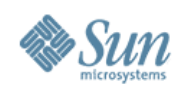

### **VirtualGL With TurboVNC**

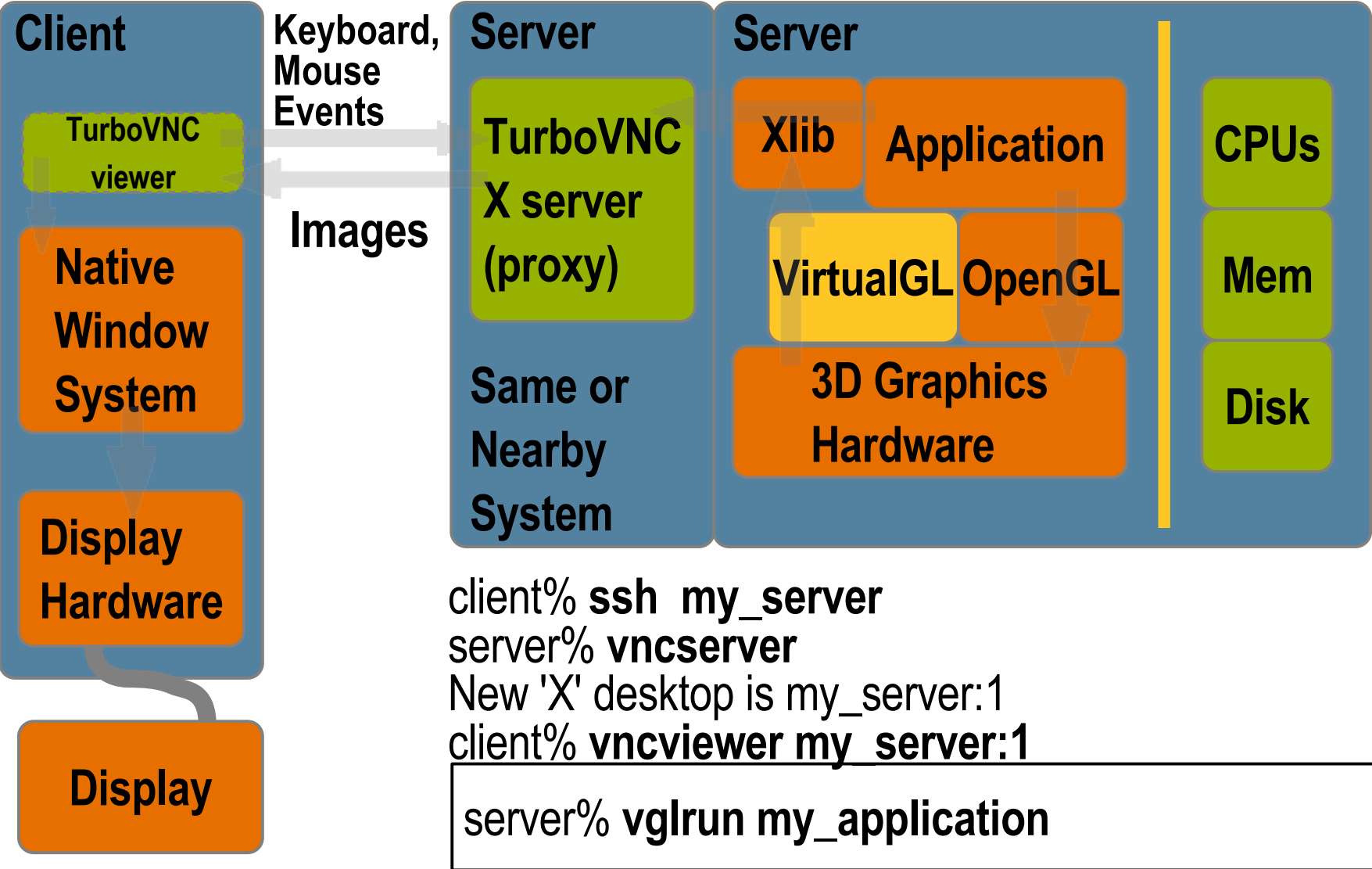

HPC Visualization on the Grid **18** 

#### **Integration with Sun Grid Engine**

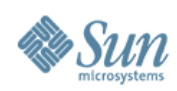

## **Sun Grid Engine (With Shared Viz Enhancements)**

- Purpose
	- > Lets users share graphics servers
		- > SGE assures available CPU, memory, and graphics resources

#### **Components**

- > Standard SGE provides management and allocation of regular compute resources (CPUs, memory, OS, software licenses).
- > Enhancements allow SGE to manage graphics resources
	- > provides "user-transparent" connection between the allocated graphics device and the user's display on the remote client.
- > Advance Reservation system allows resources to be reserved for a specific time in the future.
- Open source software developed by Sun

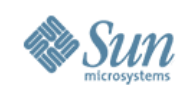

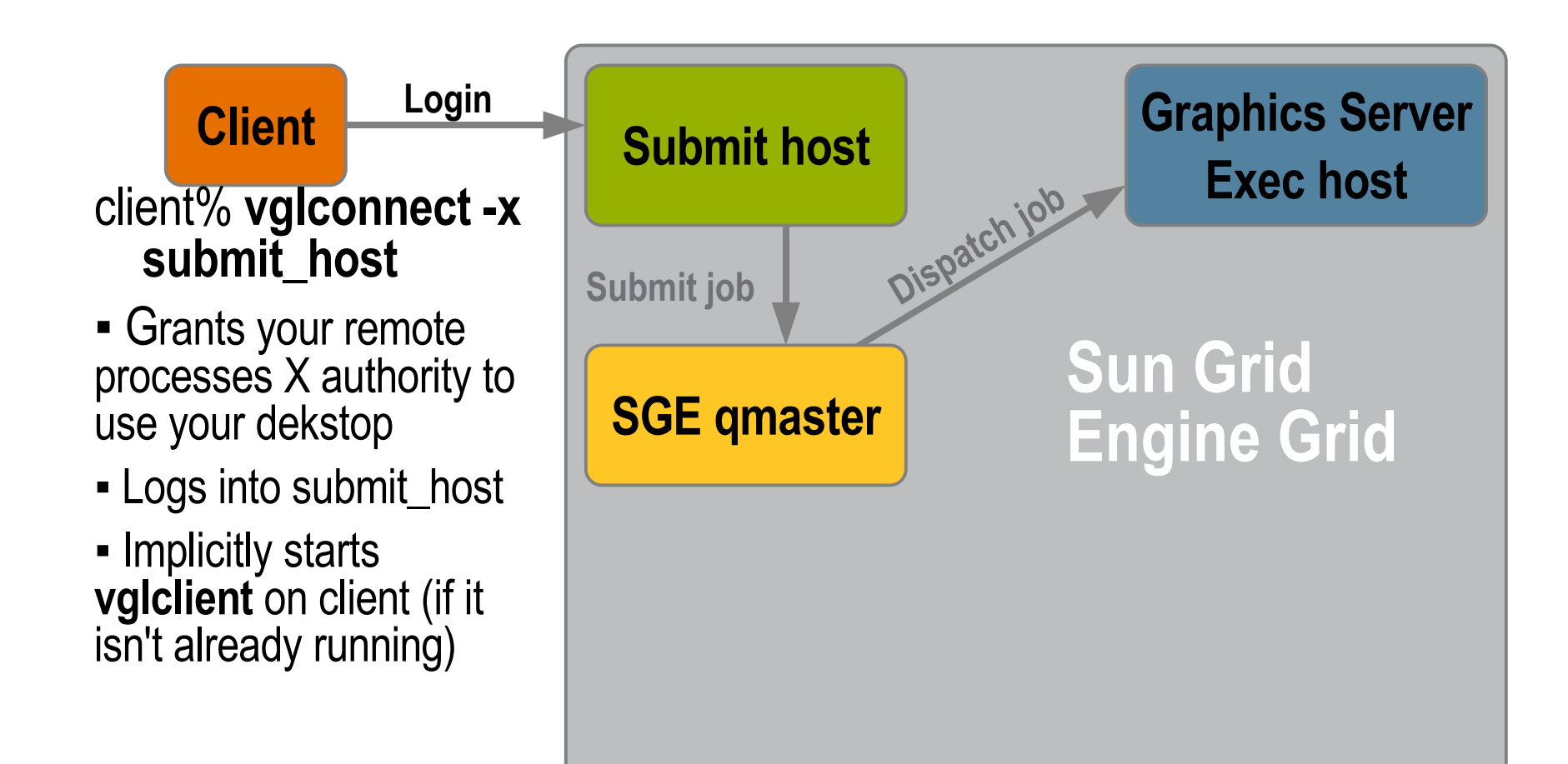

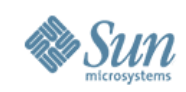

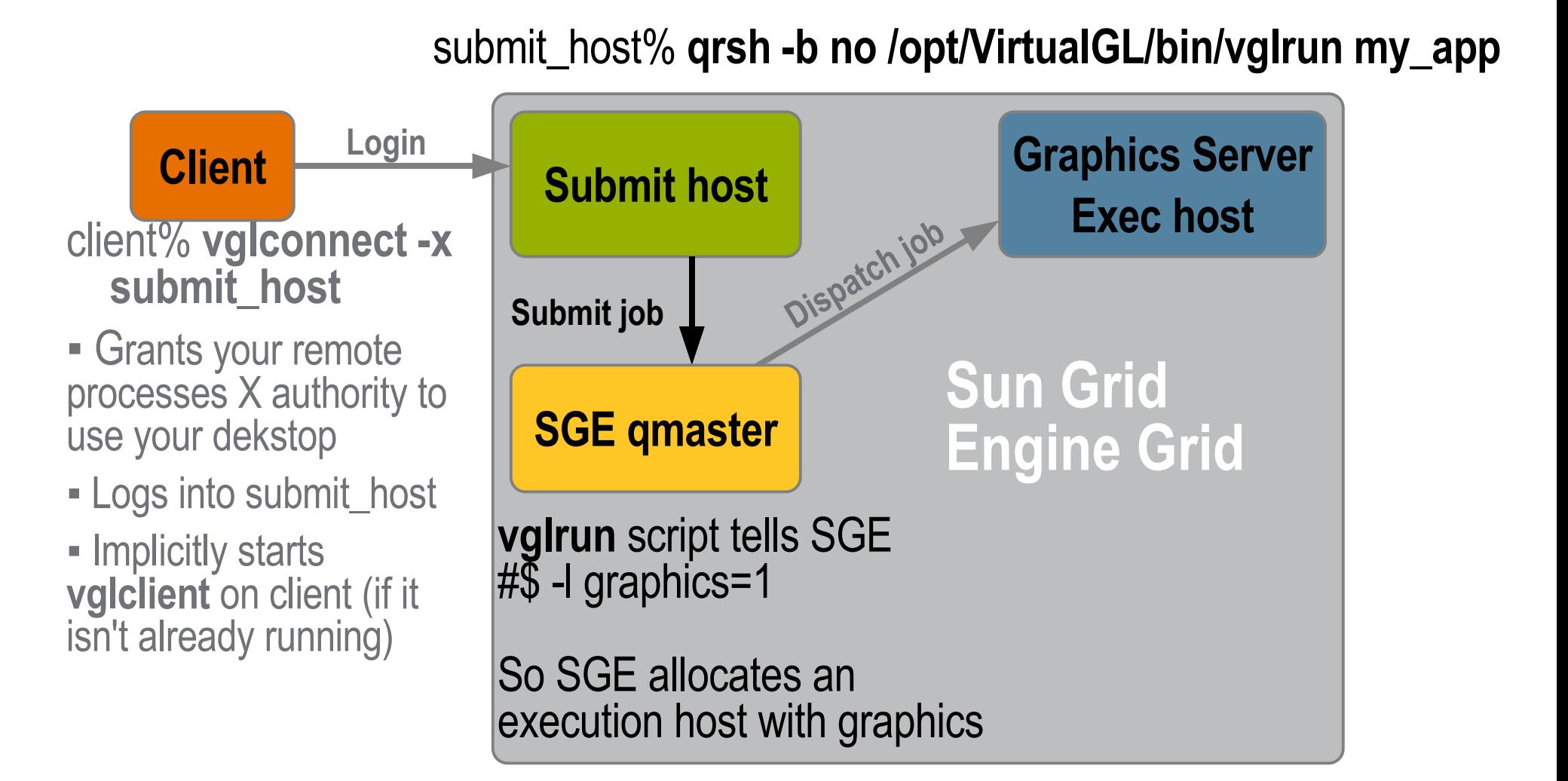

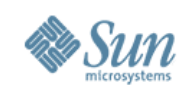

**Client Graphics Server Exec host Login Dispatch job SGE qmaster Submit job Sun Grid Engine Grid** client% **vglconnect -x submit\_host ▪** Grants your remote processes X authority to use your dekstop **▪** Logs into submit\_host **▪** Implicitly starts **vglclient** on client (if it isn't already running) submit\_host% **qrsh -b no /opt/VirtualGL/bin/vglrun my\_app** SGE **starter** script allocates graphics & sets *VGL DISPLAY* env. var. **vglrun** script tells SGE #\$ -l graphics=1 So SGE allocates an execution host with graphics

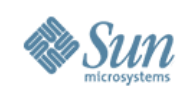

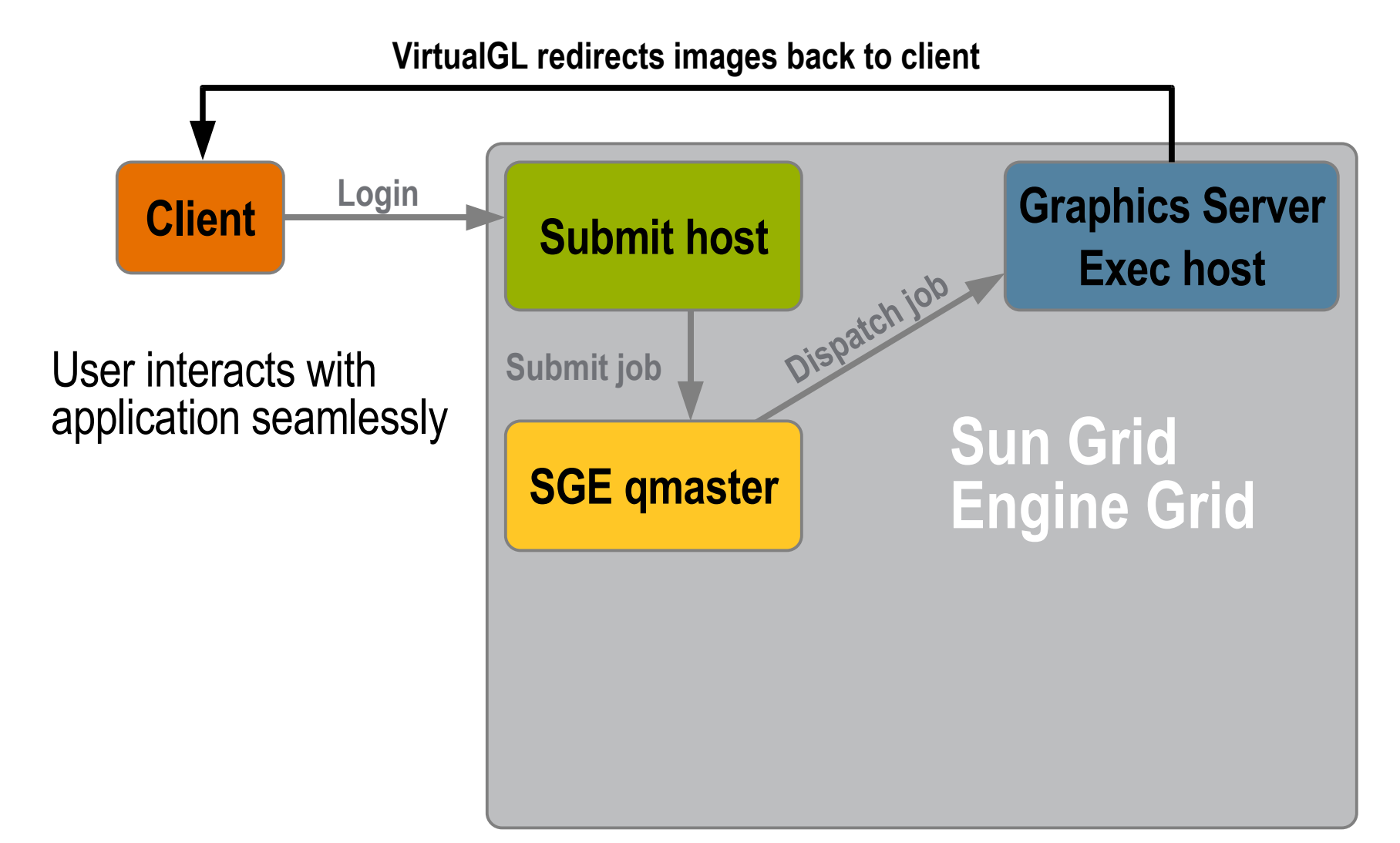

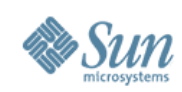

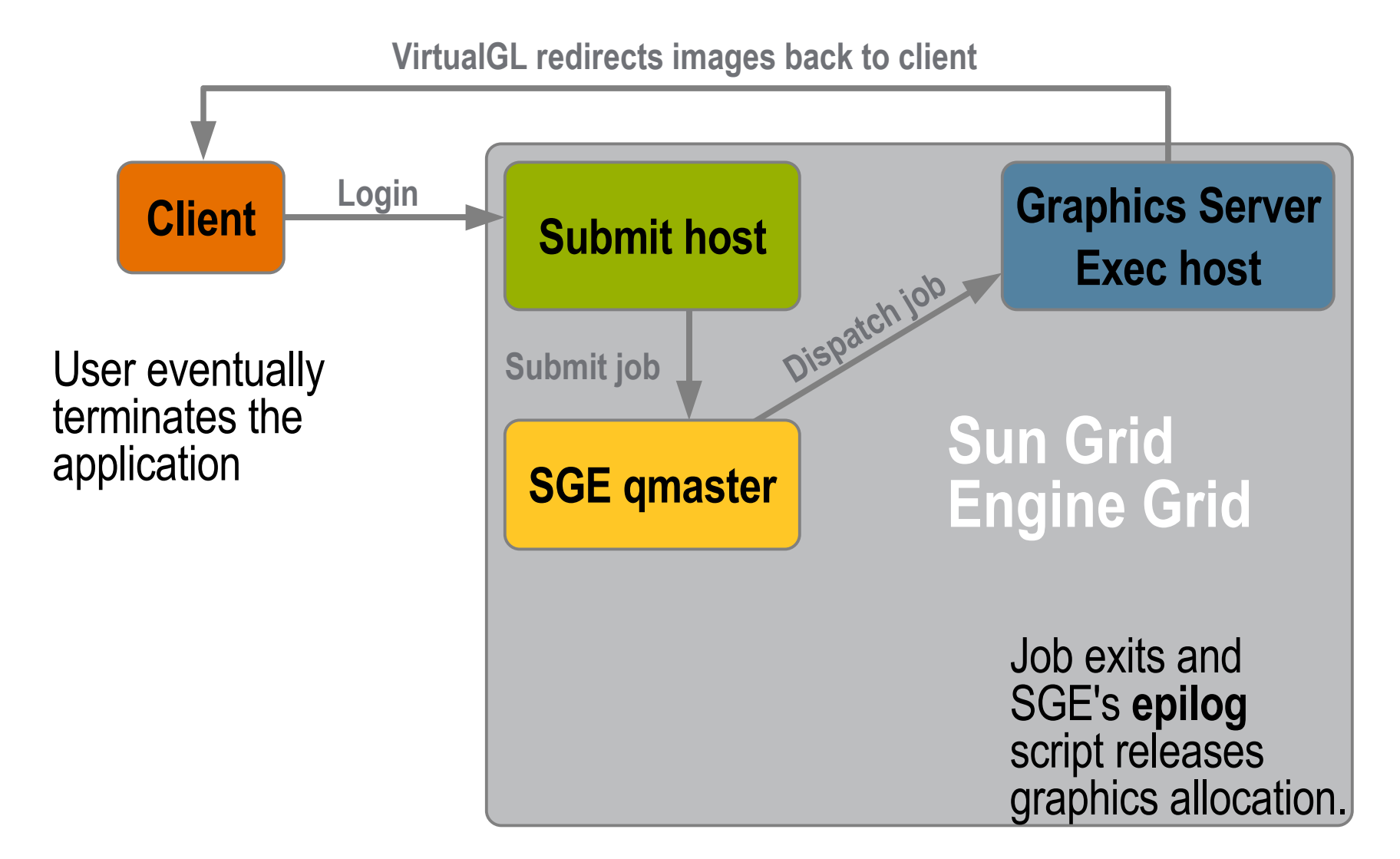

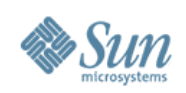

#### **Grid Engine Application Script Script Uses #\$ Comments to Describe its Needs to Grid Engine**

- Grid Engine will allocate acceptable host and graphics
	- > **qrsh -b no my\_script** > **qsub -now y my\_script**

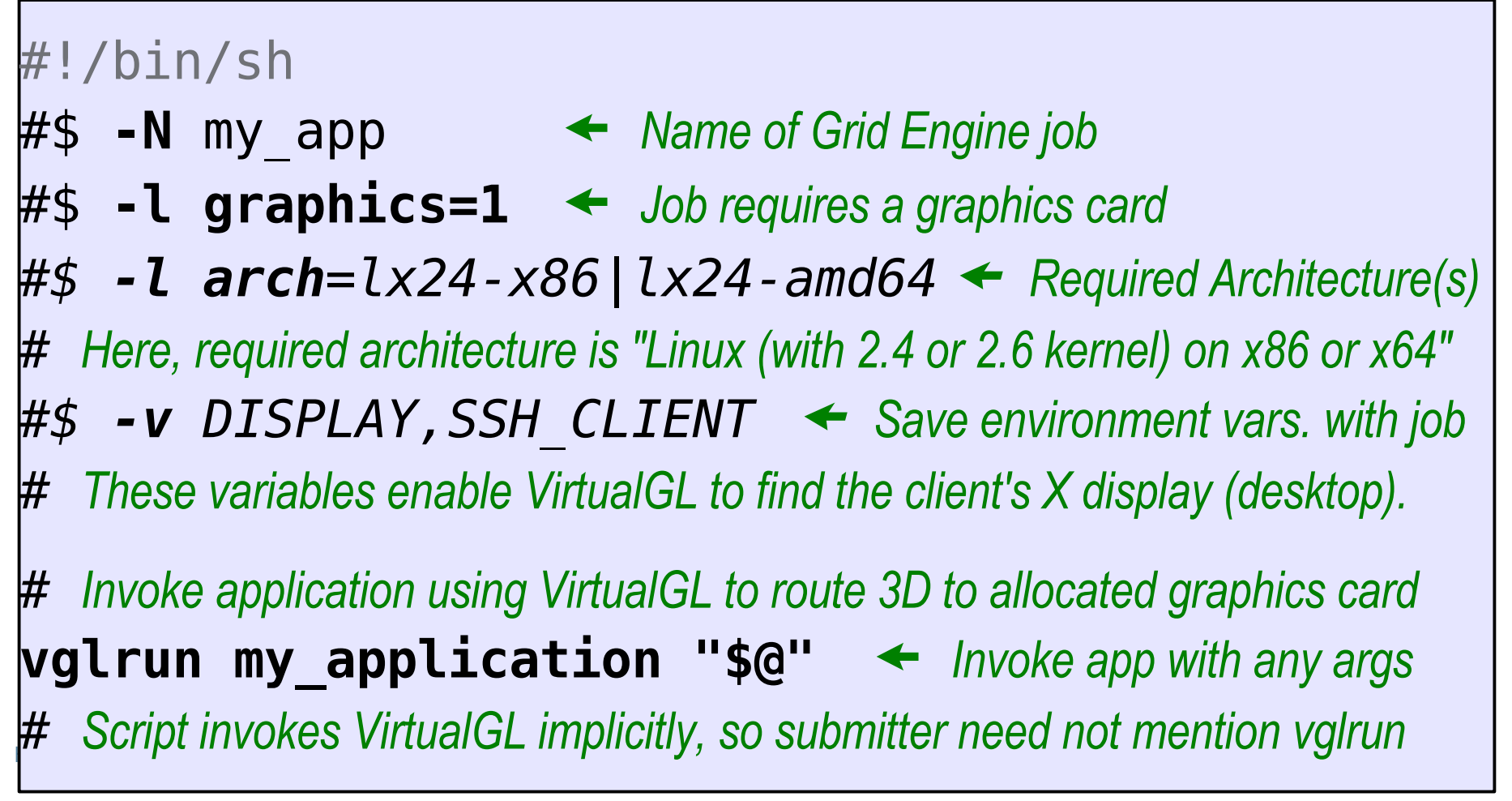

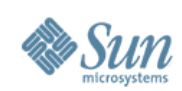

## **Making an Advance Reservation**

- GUI invoked with **runar** script (that invokes Java)
	- > **\$SGE\_ROOT/ar/bin/runar ReserveGUI**
- Command line
	- > also uses **runar**
	- > **-help** shows options.
	- > **\$SGE\_ROOT/ar/bin/runar \ Reserve -a 12250730 \ -duration 1:30:0 \ -l graphics=1**

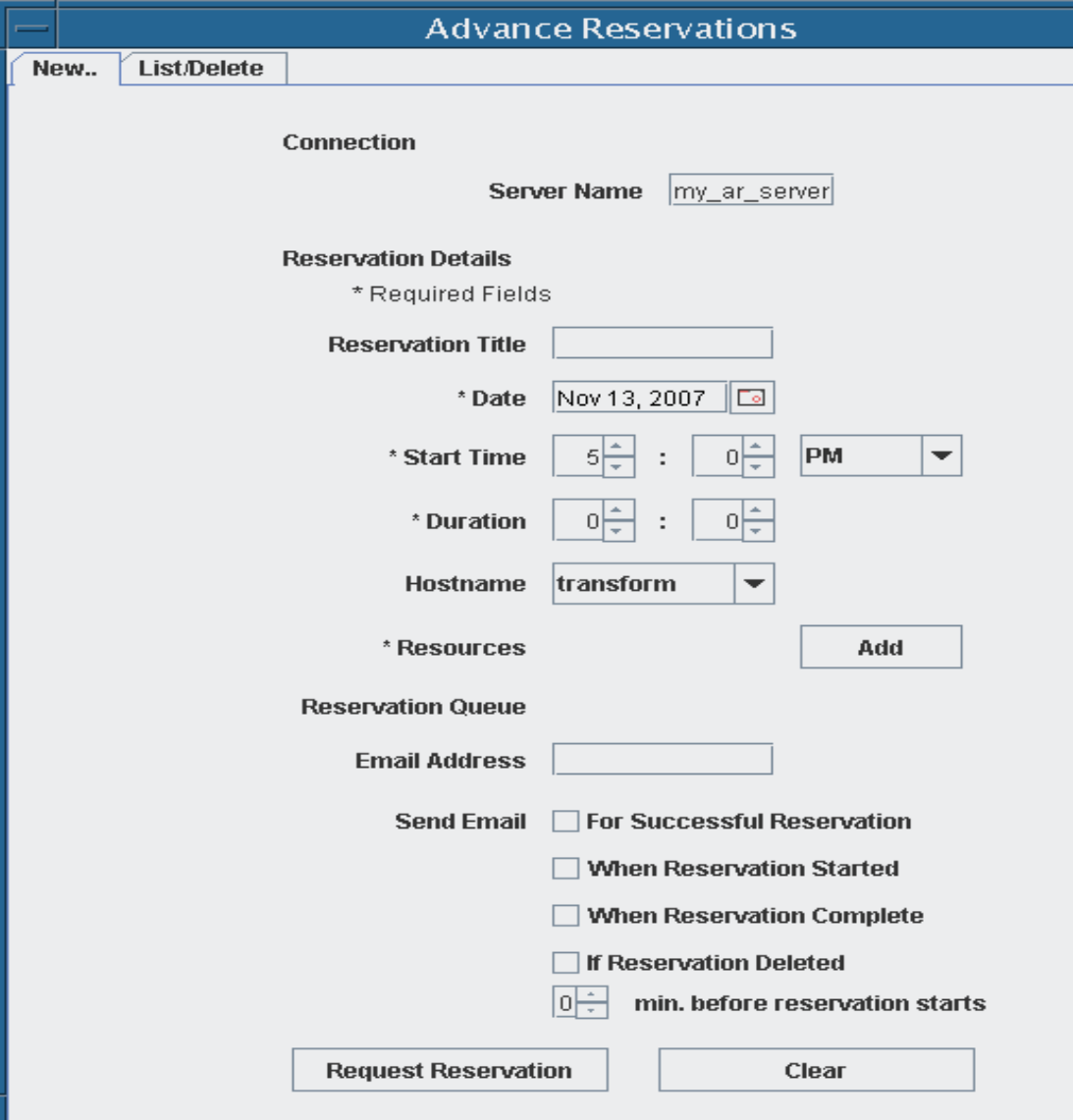

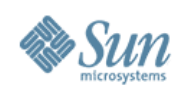

## **Using an Advance Reservation**

- AR server confirms request and creates a queue.
	- > AR queue name such as **deans123456** is shown, E-mailed
		- > Specific to the reserved execution host and to the reserving user
		- > User can submit jobs to the reservation before or during its period
		- > **qrsh -b no -q deans123456 /opt/VirtualGL/bin/vglrun my\_app**
	- > Before the reservation's start time, resources are removed from the generic queue so others won't start using them.
	- > During the reservation period, jobs can run on the reservation queue, using reserved resources.
	- > After the reservation period, the resources are returned to the host's generic queue.
- Grid Engine 6.2 plans to provide its own AR facility.

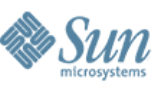

#### **Integration with Scalable Visualization 1.1 Each graphics cluster is exposed as an SGE queue**

- New GUI for admin to define a subcluster
	- > Scalable Viz configuration files for the subcluster are created and stored for use with Shared Viz
- Shared Visualization adds to SGE a subcluster "parallel environment" **sc** and its master job script.
	- > Submission for a 2x1 host (2x2 display) power wall:
		- > **qrsh -b n -q head\_2x1 \$SGE\_ROOT/graphics/sc/master cr\_start.sh ...**
		- > The master script starts the Scalable Viz script (here, cr\_start.sh) on the subcluster's head node.

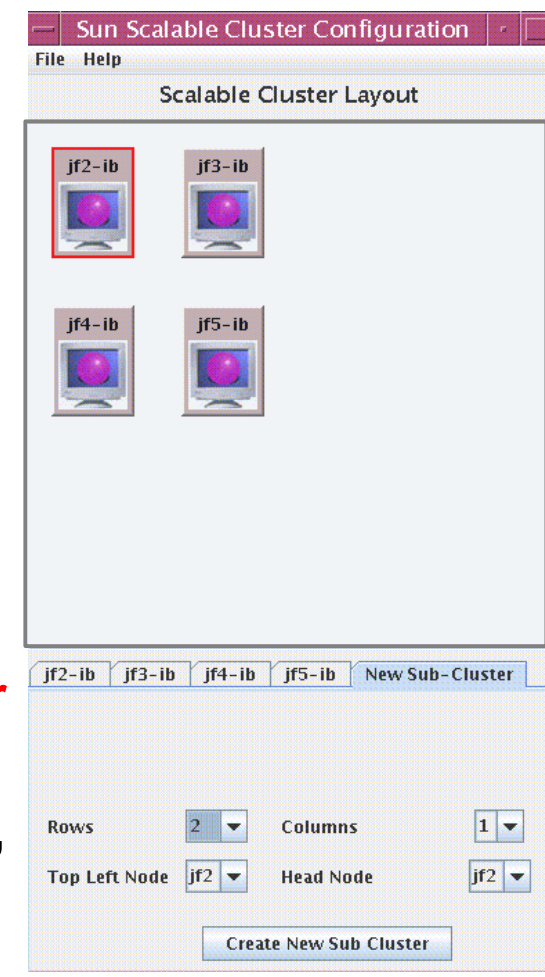

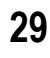

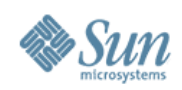

#### **Sun Visualization Stack**

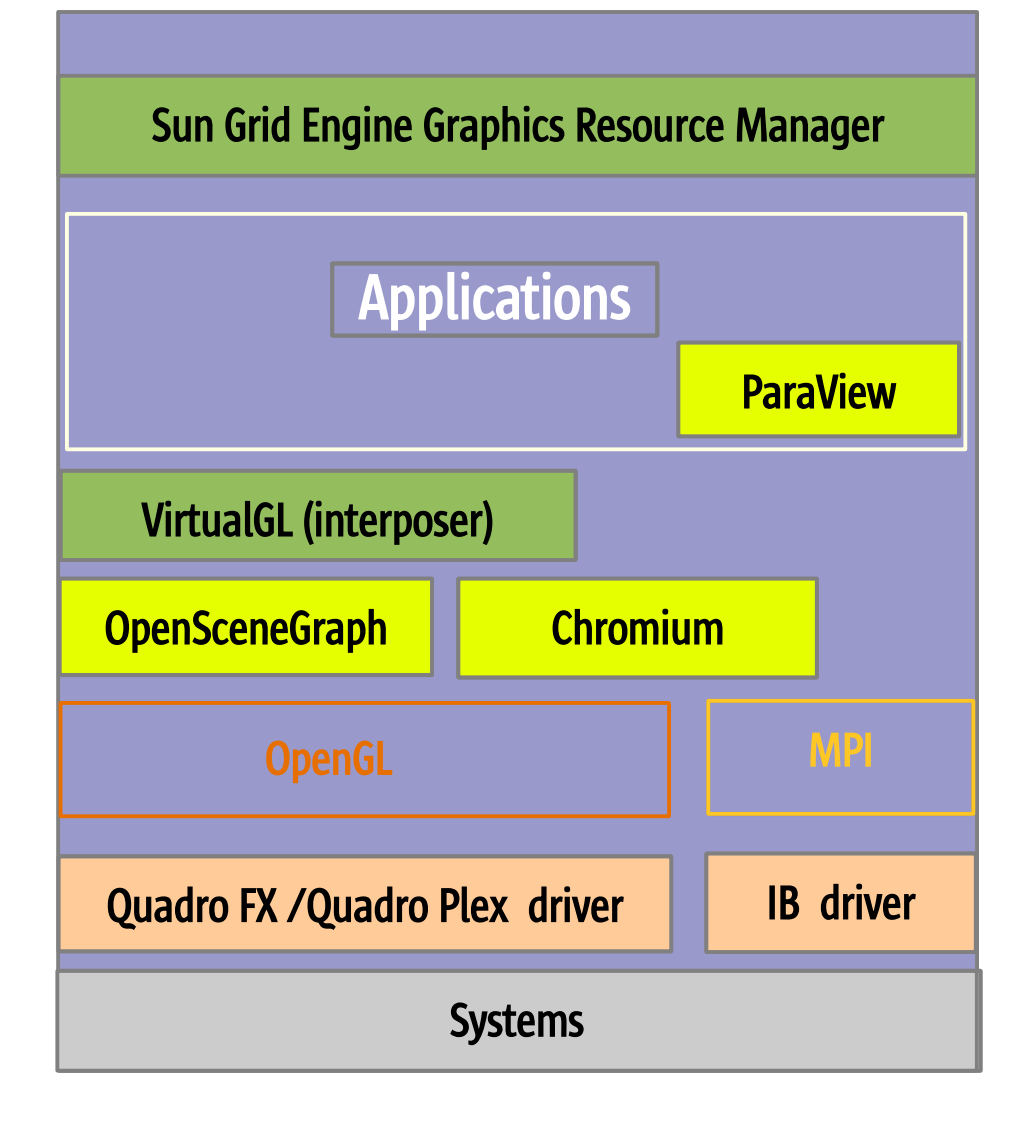

- **Shared Visualization software stack visualization services to a variety of remote clients**
	- **SGE graphics resource management**
	- **VirtualGL remote access via any client over standard IP networks**
- **Scalable Visualization software**
	- **ParaView** *-* **open-source parallel rendering application optimized for SMPs with multiple graphics.**
	- **OpenSceneGraph open-source parallel rendering toolkit for building parallel applications.**
	- **Chromium virtualized graphics devices for Solaris or Linux. Provides transparent parallelization for fill-rate limited applications; api for parallelizing applications by splitting up the data.**
- **Quadro Plex connects graphics devices to Linux or Solaris servers over a PCI-E cable**
- **Systems Sun Fire x86 & SPARC systems**  0 **provide the most scalable platform**

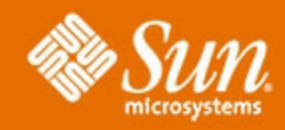

#### **Dean Stanton, Advanced Visualization, Sun Microsystems**

**[dean.stanton@sun.com](mailto:dean.stanton@sun.com)**

**[www.sun.com/visualization/](http://www.sun.com/visualization/)**

**[OpenSolaris.org/os/project/visualization-hpc/](http://www.OpenSolaris.org/os/project/visualization-hpc/)**

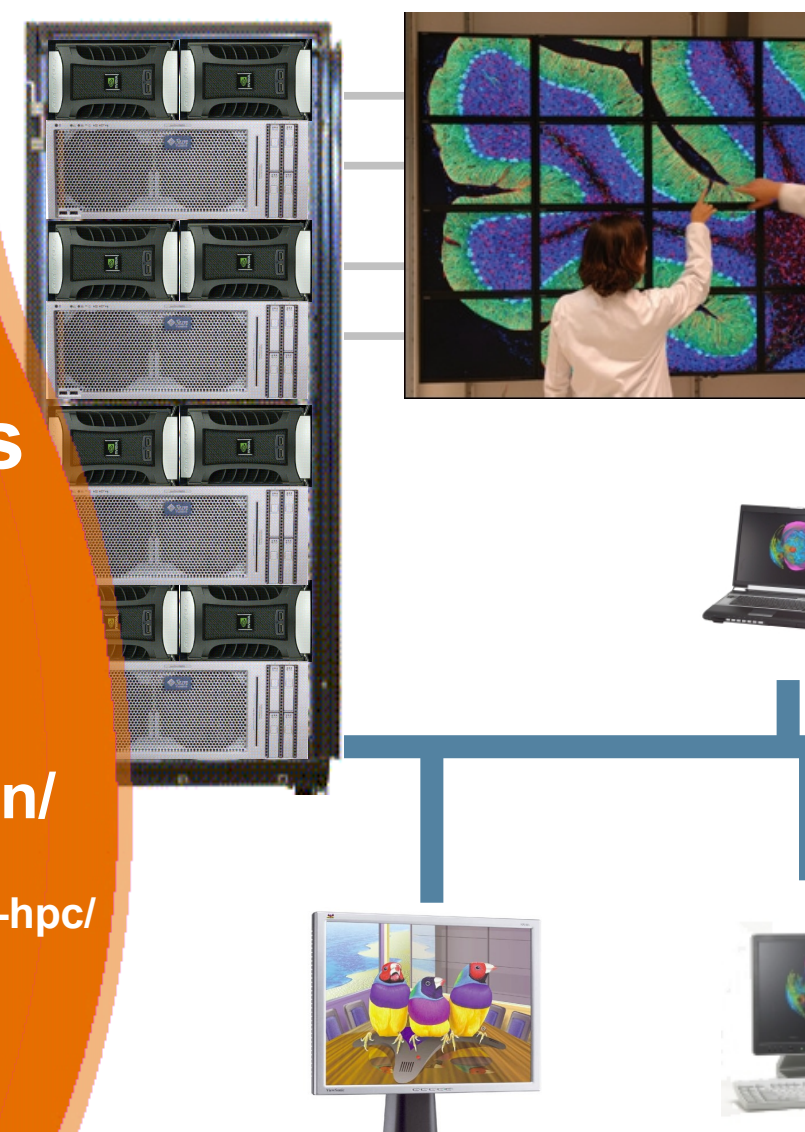